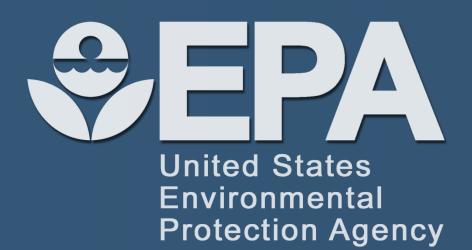

# Mobilizing EPA's CompTox Chemistry Dashboard Data on Mobile Devices <sup>1</sup>Antony Williams<sup>\*</sup>, <sup>2</sup>Kirill Blinov, <sup>3</sup>Andrew McEachran and <sup>1</sup>Chris Grulke

<sup>1</sup>U.S. EPA, Office of Research and Development, National Center for Computational Toxicology (NCCT), Research Triangle Park, NC, <sup>2</sup>Molecules Apps, OR and <sup>3</sup>Oak Ridge Institute for Science and Education (ORISE) Participant, Research Triangle Park, NC,

#### **Project Description and Goals**

Problem: Browser-based access via the internet can be limiting in terms of having "always accessible" chemical datasets. How can the ~720,000 chemical structures available via the web-based CompTox Chemistry dashboard be made available on a mobile device? Is it possible to integrate additional capabilities to support structure identification above and beyond simply mass-and formula-based searching available on the dashboard.

**Goals:** To deliver access to the chemical structure set associated with the CompTox Chemistry Dashboard on a mobile device and enhance the data using analytical spectroscopy parameters of value to support structure identification.

#### Abstract

The EPA's National Center of Computational Toxicology (NCCT) CompTox Chemistry Dashboard provides access to chemistry data for about 750,000 chemical substances, ~720,000 of these are represented by chemical structures. The application is used to source data such as physicochemical property data, bioassay screening data, functional use, and product composition data. The dashboard allows flexible searches based on chemical names, CAS numbers and mass and formula to support non-targeted screening research for mass spectrometry.

Since NCCT provides open data it is therefore available for reuse and redistribution in other forms of software. Free access to these data has resulted in the development of mobile applications supporting identifier and mass-based searching of the data. These software applications provide access to hundreds of thousands of chemical structures on an iOS mobile device (i.e. iPhone and iPad) to support compound identification. The CompTox Mobile app provides access to chemistry data via a chemical search on a handheld device and directly connects to the web-based dashboard.

#### **Open Data**

Large collections of the data accessed via the CompTox Chemistry dashboard can be downloaded and reused. The dashboard provides access to a number of identifier mapping files (e.g. CAS Number-Name-InChIKeys and to the SDF file used in this work. Data are available from http://comptox.ag.epa.gov/dashboard/downloads.

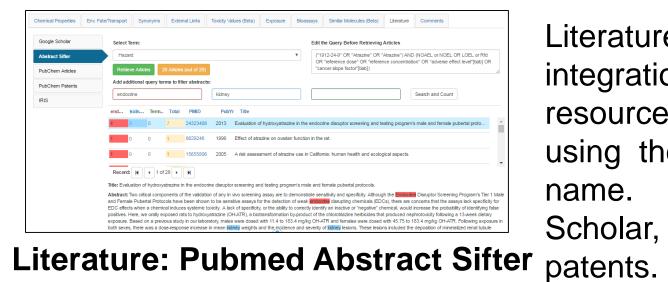

## The CompTox Chemistry Dashboard

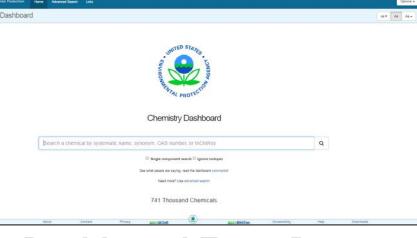

**Dashboard Entry Page** 

For those records with associated chemical structure representations various inherent properties (for example, formula and mass) as well as predicted physicochemical properties (logP, water solubility etc.) are provided.

| Chemical Properties | Synon | yms | External L | inks     | Env. Fate | /Transport | Toxicity | Values   | Bioassays | Expos     | ure     | Literature | Simil | ar Molecules | Comments      |
|---------------------|-------|-----|------------|----------|-----------|------------|----------|----------|-----------|-----------|---------|------------|-------|--------------|---------------|
| Summary             |       |     |            |          |           |            |          |          | LogP      | : Octano  | I-Water | r          |       |              |               |
| LogP: Octanol-Wa    | ter   |     |            |          |           |            |          | Average  |           |           | Media   | in         |       | Range        |               |
| Water Solubility    |       |     |            | Experime | ental     |            |          | 2.61 (1) |           |           | 2.61    |            |       | 2.61         |               |
| Water Solubility    |       |     |            | Predicte | d         |            |          | 2.76 (4) |           |           | 2.76    |            |       | 2.50 to 3.05 |               |
| Density             |       | Do  | wnload as: | TSV      | Excel     | SDF        |          |          |           |           |         |            |       |              |               |
| Melting Point       |       |     |            |          |           |            |          |          |           |           |         |            |       |              |               |
| Boiling Point       |       |     |            |          |           |            |          |          | E         | kperimen  | tal     |            |       |              |               |
| Boiling Point       |       | S   | ource      |          |           |            | Result   |          |           |           |         |            |       |              |               |
| Surface Tension     |       | P   | hysPropNCC | т        |           |            | 2.61     |          |           |           |         |            |       |              |               |
| Vapor Pressure      |       |     |            |          |           |            |          |          |           | Predicted | 1       |            |       |              |               |
| LogKoa: Octanol-Air |       | S   | ource      |          |           |            | Result   |          | Calculat  | ion Detai | ils     |            |       |              | QMRF          |
| Henry's Law         |       | E   | PISUITE    |          |           |            | 2.82     |          | Not Avail | able      |         |            |       |              | Not Available |
|                     |       | C   | PERA       |          |           |            | 3.05     |          | OPERA     | Model Rep | port    |            |       |              | Available     |
| Index of Refraction |       | N   | IICEATM    |          |           |            | 2.50     |          | Not Avail | able      |         |            |       |              | Available     |
| Molar Refractivity  |       | А   | CD/Labs    |          |           |            | 2.67     |          | Not Avail | able      |         |            |       |              | Not Available |
| pKa Basic Apparent  |       |     |            |          |           |            |          |          |           |           |         |            |       |              |               |

**Chemical Properties Panel** 

The Toxicity Values tab provides access to data assembled from a public resources including EPA data (i.e. IRIS and PPRTV reports, ToxRef DB). Data can be downloaded as TSV and Excel

The landing the page for dashboard is a simple text entry box allowing a type-ahead search for systematic, trade and trivial names, CAS Registry Numbers and InChls.

| United States<br>Environmental Protection<br>Agency              | Home     | Advanced Search          | Line                   |                                                                                                    |                                       |                                     |                                         | 500                                               | sh Chemistry Dashboa     | rd .           | Q    | Option |
|------------------------------------------------------------------|----------|--------------------------|------------------------|----------------------------------------------------------------------------------------------------|---------------------------------------|-------------------------------------|-----------------------------------------|---------------------------------------------------|--------------------------|----------------|------|--------|
| hemistry Dashboa                                                 | rd       |                          |                        |                                                                                                    |                                       |                                     |                                         |                                                   | Submit Comment           | Copy •         | A4 * | Aa Aa  |
| Atrazine<br>1912-249 (DTXSII<br>O Searches by Approve<br>a m n a |          | result for 'attractine'. | (com) ar<br>agricultur | is an herbicide of the<br>id sugarcane and on<br>re. It was banned in th                                                                                                    | turf, such as golf<br>he European Uni | courses and re-<br>ion in 2004, whe | idential lawns. It<br>in the EU found ( | d posternerigence broa<br>is one of the most wide | ly used herbicides in US | and Australian |      |        |
| нзс                                                              |          | СНа                      | Intrinsic              | Properties<br>al Identifiera                                                                                                    | het this could be                     | prevented nor t                     | hal these Kee                           | d more                                            |                          |                |      |        |
|                                                                  |          |                          |                        | Information                                                                                                    |                                       |                                     |                                         |                                                   |                          |                |      |        |
| Chemical Properties                                              | Synonyma | External Links           | Env. Fate/Transport    | Toxicity Values                                                                                                    | Bioeseeys                             | Exposure                            | Literature                              | Similar Molecules                                 | Commenta                 |                |      |        |
|                                                                  | About    | Contact                  | Privacy                | international and the second second s |                                       |                                     | DSSTex                                  | Accessibility                                     | Heb                      | Download       |      |        |

**Chemical Record Page: Atrazine** 

Where possible, links are provided to related Wikipedia articles. An associated mol file is available for download to the desktop, and a summary report containing record data can be provided as a PDF file.

| hemical Properties Env. Fa | te/Transport Synor | nyms Exte | ernal Links | oxicity Values (Beta                     | a) Exposure | Bioassays | Similar Mo    | olecules (Beta)   | Literature        | Comments |       |             |          |
|----------------------------|--------------------|-----------|-------------|------------------------------------------|-------------|-----------|---------------|-------------------|-------------------|----------|-------|-------------|----------|
| Bioavailability Metric     | Download as        | TSV E     | xcel        |                                          |             |           |               |                   |                   |          |       |             |          |
| Exposure Limit             |                    |           |             |                                          |             | _         |               |                   |                   |          |       |             |          |
| Point Of Departure         |                    |           |             |                                          |             | Po        | int Of Depai  |                   |                   |          |       |             |          |
| Regulatory Toxicity Value  | Grouping           | Priority  | 0 Туре      | Subtype                                  | Value       | Units 0   | Study<br>Type | Exposure<br>Route | Study<br>Duration | Species  | Media | 0 Details 0 | Source   |
| Effect Level               | 280333             | 6         | LOAEL       | systemic                                 | 34.0        | mg/kg-day | subchronic    | oral              | subchronic        | rat      | -     | Study ID: 2 | ToxRefD  |
| Misc Hazard Information    | 280335             | 6         | NOAEL       | systemic                                 | 3.35        | mg/kg-day | subchronic    | oral              | subchronic        | rat      | -     | Study ID: 2 | ToxRefDE |
|                            | 280337             | 6         | LOAEL       | systemic                                 | 28.9        | mg/kg-day | subchronic    | oral              | subchronic        | dog      |       | Study ID: 2 | ToxRefD  |
| Screening Level            |                    |           |             | or group of studies                      |             | mg/kg-day | subchronic    | oral              | subchronic        | dog      |       | Study ID: 2 | ToxRefD  |
| Uncertainty Factor         |                    |           |             | eases in frequency opulation and its app |             | mg/kg-day | chronic       | oral              | chronic           | dog      | -     | Study ID: 2 | ToxRefD  |
|                            | control.           |           |             |                                          |             | mg/kg-day | chronic       | oral              | chronic           | dog      | -     | Study ID: 2 | ToxRefD  |
|                            | 280345             | 6         | LOAEL       | systemic                                 | 33.7        | mg/kg-day | chronic       | oral              | chronic           | dog      | -     | Study ID: 2 | ToxRefD  |
|                            | 280347             | 6         | NOAEL       | systemic                                 | 4.97        | mg/kg-day | chronic       | oral              | chronic           | dog      | -     | Study ID: 2 | ToxRefD  |
|                            | 280349             | 6         | LOAEL       | systemic                                 | 194         | mg/kg-day | chronic       | oral              | chronic           | mouse    | -     | Study ID: 2 | ToxRefD  |
|                            | 280351             | 8         | NOAEL       | systemic                                 | 47.9        | mg/kg-day | chronic       | oral              | chronic           | mouse    |       | Study ID: 2 | ToxRefD  |
|                            | 280353             | 8         | LOAEL       | systemic                                 | 25.0        | mg/kg-day | chronic       | oral              | chronic           | rat      |       | Study ID: 2 | ToxRefD  |
|                            | 280355             | 6         | NOAEL       | systemic                                 | 3.50        | mg/kg-day | chronic       | oral              | chronic           | rat      | -     | Study ID: 2 | ToxRefD  |
|                            | 280357             | 6         | LOAEL       | systemic                                 | 25.0        | mg/kg-day | chronic       | oral              | chronic           | rat      | -     | Study ID: 2 | ToxRefD  |

**Toxicity Values Panel** 

Literature searching using integration to a series of online can be performed resources using the CASRN and chemical This includes Google name. Scholar, PubMed and PubChem

The SDF file associated with the dashboard was reformatted for display in the CompTox Mobile app for iOS: both iPhone and iPad.

The chemical content contained within the application can be searched by Chemical Abstract (CASRN) and by Number chemical name substring. The hit list changes in real time as the name is entered,

| T               | m/z                  |
|-----------------|----------------------|
| m/z             | 300.156              |
| <sup>13</sup> C | Example              |
| 42978           | 3-66-5               |
| 2               | a t                  |
|                 | 15729                |
| / 5410          | -21-2                |
| 8               | 17-0<br>1708-<br>0 7 |
| 300.            | 15729                |
| 56275           | 5-48-0               |
| u, n            |                      |

A user can also search based on a list of carbon-13 NMR chemical shifts that performs a fast search based on looking for similar shifts within a 3 ppm binning window. The search is optimized and can search almost 100 million records in less than a second.

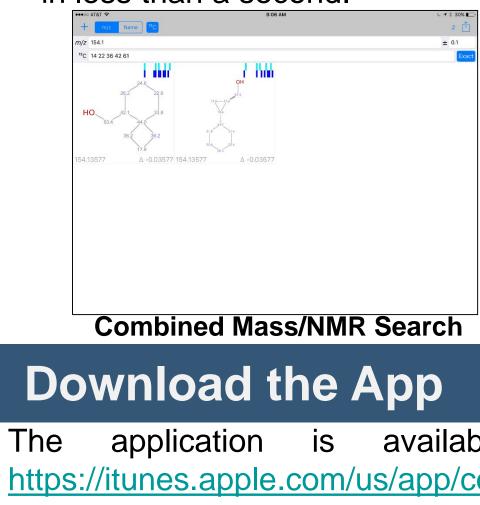

Innovative Research for a Sustainable Future

ACS Meeting, San Francisco April 2-6, 2017

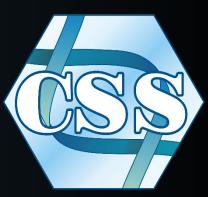

### ORCID: 0000-0002-2668-4821

Antony Williams I williams.antony@epa.gov I 919-541-1033

## The CompTox iOS Mobile App

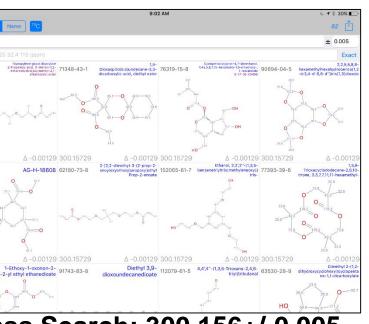

iss Search: 300.156+/-0.005

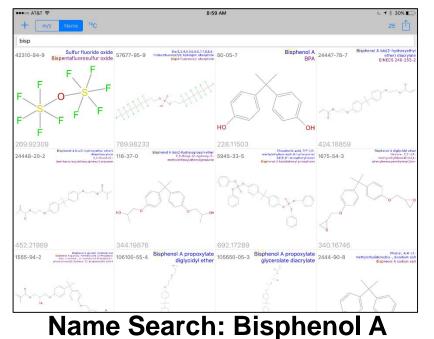

Since each chemical has an accurate "monoisotopic mass" associated searching by mass +/error always for quickly an filtering down to а set of browsing. The chemicals for mass is for the neutral compound.

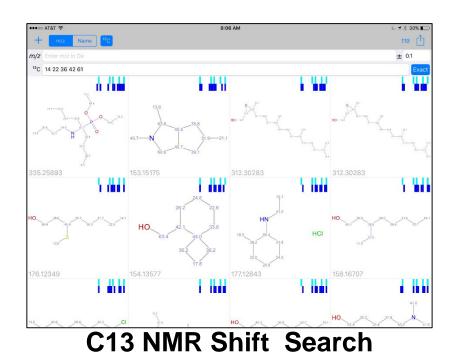

Combining a mass filter with a list of chemical shifts can result in suggested structures that can then be analyzed and confirmed further with additional analytical spectroscopy studies.

Store available the App at: on https://itunes.apple.com/us/app/comptox-mobile/id1179517689.

This presentation does not necessarily represent the views or policies of the U.S. Environmental Protection Agency.